<span id="page-0-0"></span>No sistema numérico decimal, há dez dígitos,  $0, 1, 2, 3, 4, 5, 6, 7, 8, 9$ . Cada dígito representa um múltiplo de uma potência de dez de acordo com a posicão ocupada pelo dígito (dizemos que se trata de um sistema posicional).

#### Exemplo

$$
1321,7=1\times 10^3 + 3\times 10^2 + 2\times 10^1 + 1\times 10^0 + 7\times 10^{-1}
$$

Com n dígitos, é possível representar até  $10<sup>n</sup>$  números. Por exemplo, com 3 dígitos podemos representar os  $10^3 = 1000$  números inteiros que vão de  $0$  até 999.

No sistema numérico binário, há apenas dois dígitos  $0, 1$ . Em um número representado por esse sistema, cada dígito representa, de acordo com sua posição, um múltiplo de uma potência de dois.

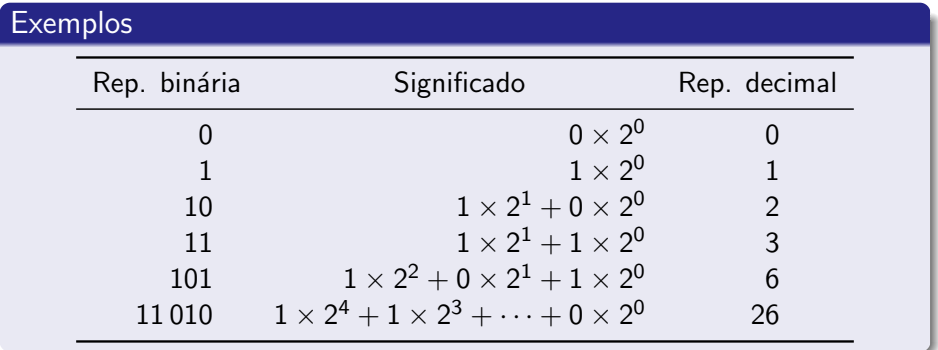

- $\bullet$  O sistema binário moderno foi desenvolvido por Liebeniz em 1679.
- · Porém, sistema semelhantes já haviam sido desenvolvidos séculos antes na Índia e na China.

Bit é uma abreviação de binary digit ou "dígito binário". E representa um dígito de um número binário.

Qualquer informação capaz de ser descrita simbolicamente também pode ser descrita através de números binários, desde que se faça a correspondência entre cada símbolo e um número binário. Entre as primeiras aplicações de números binários e sua correspondência simbólica, estão os cartões perfurados, usados em máquinas de tabular dados inventadas por Herman Hollerith (1860-1929), e a fita perfurada.

### Quantidade de números diferentes que podem ser armazenados em

1 bit: 2; 2 bits: 4; 8 bits (1 byte): 256; 10 bits: 1024; 20 bits: 1048576.0 Em 1854, George Booles, criou uma representação do sistema lógico, empregando um sistema binário. Nesse sistema, o número 1 representaria o valor lógico "Verdadeiro" e o número 0, "Falso". Booles desenvolveu uma álgebra para esse sistema definindo três operações básicas.

### Operações básicas.

- $\bullet$  Conjunção ou "E lógico":  $x \wedge y = 1$  apenas quando  $x = y = 1$  e  $x \wedge y = 0$  caso contrário.
- $\bullet$  Dijunção ou "OU lógico":  $x \vee y = 0$  caso  $x = y = 0$  e  $x \vee y = 1$  caso contrário.
- $\bullet$  Negação ou complementação:  $\neg 1 = 0$  e  $\neg 0 = 1$ .

#### Operações derivadas

- **1** Implicação material:  $x \rightarrow y = (\neg x \lor y)$ .
- 2 Ou exclusivo:  $x \oplus y = (x \vee y) \wedge \neg (x \wedge y)$ .
- $\bigcirc$  Identidade:  $x \equiv y = \neg(x \oplus y)$ .

Ao final do século XIX e início do século XVIII, vários pesquisadores perceberam que um bit poderia ser representado por um circuito eletrônico. Um circuito fechado representaria 1 e um circuito aberto representaria 0. Com o uso de relês, seria possível construir circuitos lógicos que realizariam as operações booleanas, usando eletricidade.

### Soma de dois bits através das operações booleanas

Sejam dois bits  $x \in y$ . Sua soma é representada por um número binário de dois dígitos sendo o mais à direita dado por

 $x \oplus y$ 

e, o mais a esquerda, por

 $x \wedge y$ .

#### **Exemplos**

- $1 + 1$  é um número binário com o dígito à direita dado por  $1 \oplus 1 = 0$  e o segundo dígito dado por  $1 \wedge 1 = 1$ , isto é, o número binário 10.
- $1 + 0$  é um número binário com o primeiro dígito da direita para a esquerda dado por  $1 \oplus 0 = 1$  e o segundo dígito dado por  $1 \wedge 0 = 0$ . Assim,  $1 + 0$  é o número binário  $01 = 1$ .

### George Stibitz: circuito para adicionar dois bits

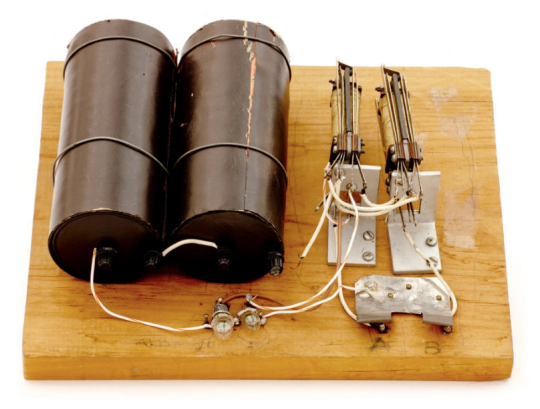

## $Z1$  – primeiro computador eletro-mecânico programável (Alemanha, 1936).

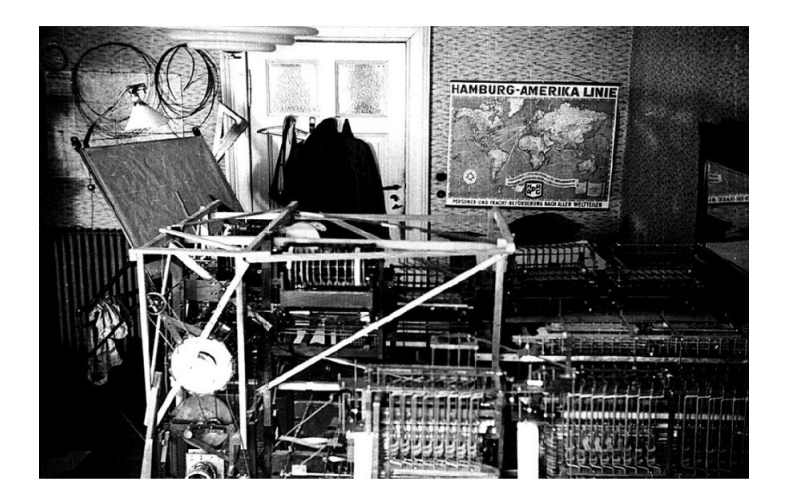

# Colossus (Inglaterra, 1944)

Computador eletrônico usado na quebra do sistema de código alemão.

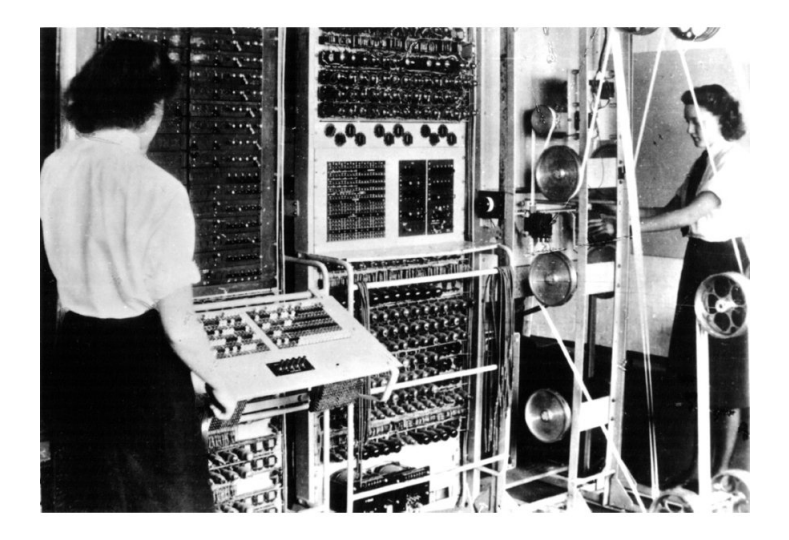

# ENIAC – Electronic Numerical Integrator And Computer (USA, 1945)

Computador eletrônico programável.

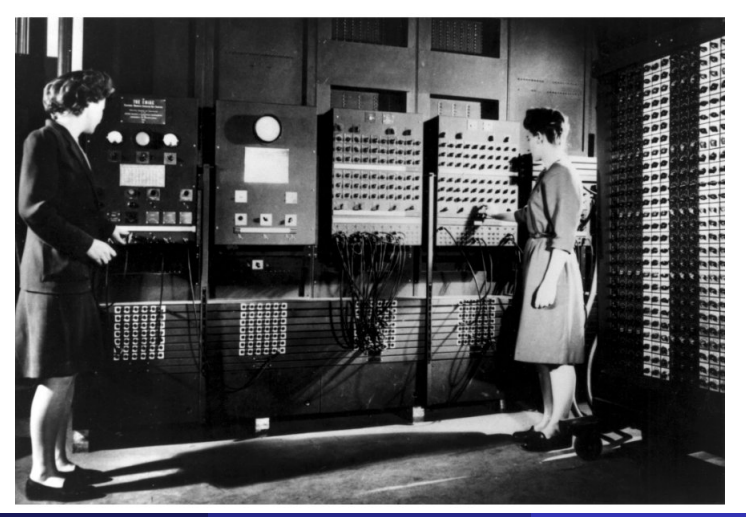

- $\bullet$  O primeiros computadores possuíam uma capacidade muito pequena de acumular dados.
- **Essa capacidade era empregada para guardar resultados de operações** intermediárias.
- Toda a programação do ENIAC era feita através de mudanças de fios e interruptores.
- Os dados eram entrados de modo similar.

# Manchester Small Scale Experimental Machine (SSEM), 1949

Primeiro computador com memória para programa

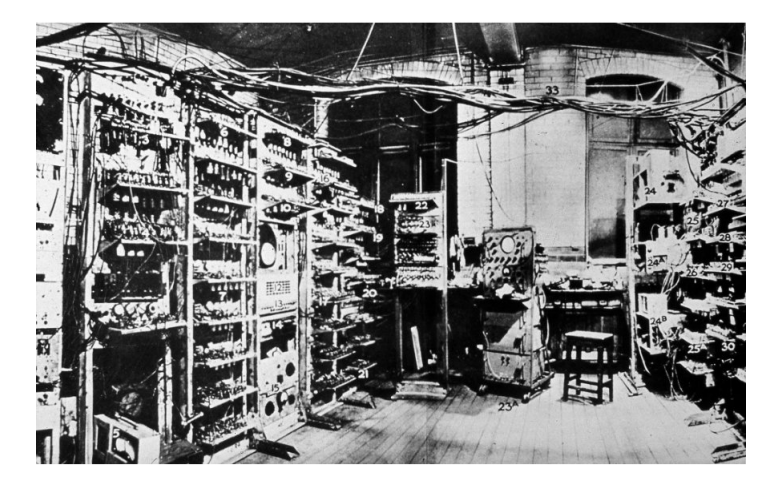

### Arquitetura de Von Neumann

- CPU (Central Processing Unit): responsável por interpretar instruções e realizar operações numéricas e lógicas. Contém dois componentes:
	- CU (Control Unit) responsável por extrair e interpretar instruções da memória e
	- 2 ALU (Arithmetic Logic Unit) responsável por realizar as operações lógicas e numéricas quando assim instruída pela CU.
- $\bullet$  Memória armazena dados e instruções para a CPU.
- A CPU troca dados e instruções com a memória através do chamado data bus.

#### Gargalo do Von Neumann:

A capacidade e a velocidade de processamento da CPU tem crescido mais rapidamente que a capacidade do data bus. A velocidade de processamento efetiva é limitada pela capacidade de troca entre a CPU e a memória.

Primeiros computadores: A programação era feita em painéis através do acionamento de interruptores e conexão de cabos e poderia durar semanas.

1950's Sistemas operacionais do tipo "batch".

- Permitiam que programas lidos, usualmente a partir de cartões perfurados, fosse executados um a um de acordo com um critério de prioridade pré-definido.
- Ofereciam programas auxiliares, chamados livrarias, que executavam tarefas comuns e rotineiras, tais como imprimir um texto, realizar cálculos específicos, etc.

### 1960's • Sistemas com compartilhamento de tempo. Programas executados "simultaneamente" por diferentes usuários.

Desenvolvimento do UNICS, posteriormente UNIX. (AT&T)

1970's Apple DOS – sistema operacional para o Apple.

1980's • PC-DOS, MS-DOS, MAC OS, Amiga OS, Windows 1.0  $\bullet$  GNU Project – início do software aberto.

1990's Linux, Windows 95, FreeBSD.

Acesso de usuários a recursos: gerenciar acesso de diferentes usuários ao recurso do computador via critérios de prioridade.

Acesso dos programas a recursos:

- **Gerenciamento de memória: um programa não pode** alterar a memória empregada por outro programa ou pelo sistema operacional.
- **Gerenciamento de acesso à CPU.**

Acesso de programas a programas.

Interface software hardware: virtualização e drivers.

Interface com o usuário:

- · Interface gráfica.
- **•** Console.